**PERSPICACITATEA TEHNICĂ UP-TO-DATE ÎN SECTORUL INOVAŢIILOR PENTRU AUTOMOBILE** Ediția 14

养

**Diagnoză** 

**Eurelsgeen** 

**Pass-Thru**

**ÎN ACEST NUMĂR**

ocu 236

**INTRODUCERE 2**

14

**NORME INTERNAȚIONALE 2**

**PASS-THRU 7**

**GESTIUNEA INTERNĂ** 

**A UNEI UNITĂȚI DE CONTROL 5**

**EXEMPLE DE CONEXIUNE PASS-THRU 14**

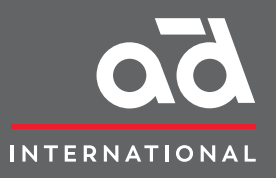

**EureTechFlash este o publicaţie internaţională AD (www.autodistribution.international)**

**Descarca toate editiile EureTechFlash de www.eurecar.org**

## **INTRODUCERE**

Dezvoltarea echipamentelor și evoluția tehnologică spectaculoasă a autovehiculelor care din ultimii ani au determinat o creștere considerabilă a sarcinilor de diagnoză în atelierele de reparații.

În ziua de azi, diagnoza majorității defecțiunilor se realizează, inevitabil, prin utilizarea instrumentelor de auto-diagnoză, care comunică cu diferite unități de control electronic al vehiculului pentru a consulta memoria defecțiunilor, datele furnizate de senzori, parametrii calculați și semnalele de ieșire transmise către diferiți actuatori. Gestionarea sa este esențială pentru a face distincția, în multe cazuri, între defecțiuni mecanice și electrice și este necesară pentru adaptarea anumitor componente după operația lor de înlocuire, fie prin modificări de design ale acestora, resetarea valorilor de adaptare din cauza învechirii, fie doar parametrizarea inițială pentru toleranțele de fabricație.

Evoluția normelor internaționale privind emisiile aplicabile automobilelor a dat naștere la diferite soluții tehnice atât în domeniul standardizării protocoalelor de comunicare între vehicul și echipamentul de diagnoză (diagnoză EOBD), cât și în ceea ce privește obligațiile care vizează producătorii de automobile, pentru a facilita întreținerea și repararea integrală a vehiculelor lor cu libertate totală

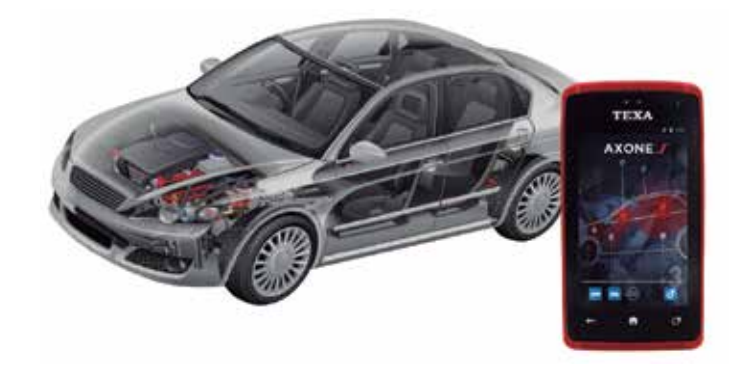

de alegere a serviciului pentru clientul final, în conformitate cu legile contra monopolului și în favoarea liberei concurențe.

Aceasta din urmă a condus la diagnoza Pass-Thru, sistem inițial conceput pentru ca mărcile producătoare să faciliteze lucrările de verificare și control al sistemelor antipoluare cu care sunt dotate modelele lor, punând la dispoziția terților informațiile și mijloacele necesare pentru repararea și întreținerea acestora.

### **NORME INTERNAȚIONALE**

### **Directiva europeană privind emisiile**

Cunoscut ca normativa Euro, acest ansamblu de legi este destinat să reglementeze emisiile de gaze sau substanțe poluante generate de vehiculele noi omologate pentru comercializare în țările care formează Uniunea Europeană. Această normativă a evoluat de-a lungul anilor, devenind tot mai restrictivă prin limitarea, în special,

a emisiilor de oxizi de azot (NO<sub>x</sub>), hidrocarburi (HC), monoxid de carbon (CO) și particule solide (PM), substanțe contaminante sau toxice.

Normativa clasifică vehiculele în diferite categorii în funcție de combustibilul utilizat, numărul de roți, greutate și utilizare.

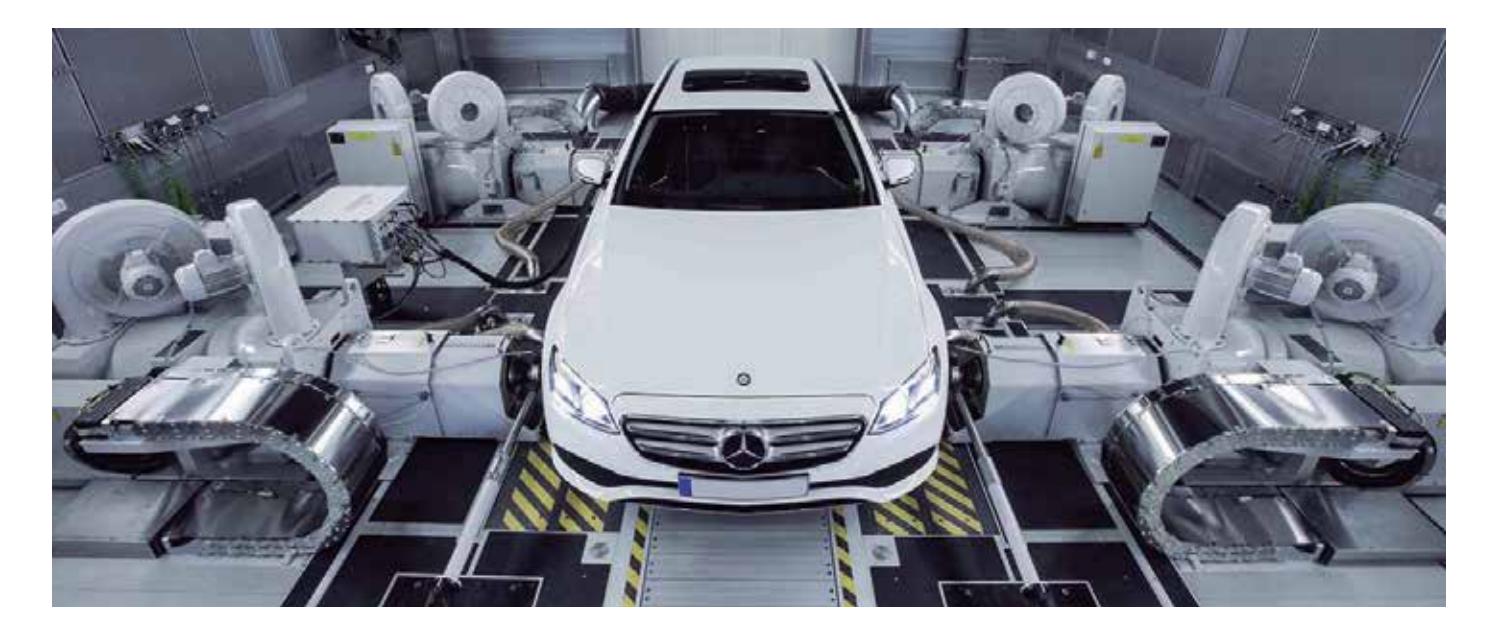

Cronologic, datele de implementare ale următoarelor norme Euro au fost:

- Euro 1: iulie 1992.
- Euro 2: ianuarie 1996.
- Euro 3: ianuarie 2000.
- Euro 4: ianuarie 2005.
- Euro 5: septembrie 2009.
- Euro 6: septembrie 2014.

Acest tabel prezintă evoluția normelor Euro la autoturismele cu motor diesel și greutate de până la 3500 kg:

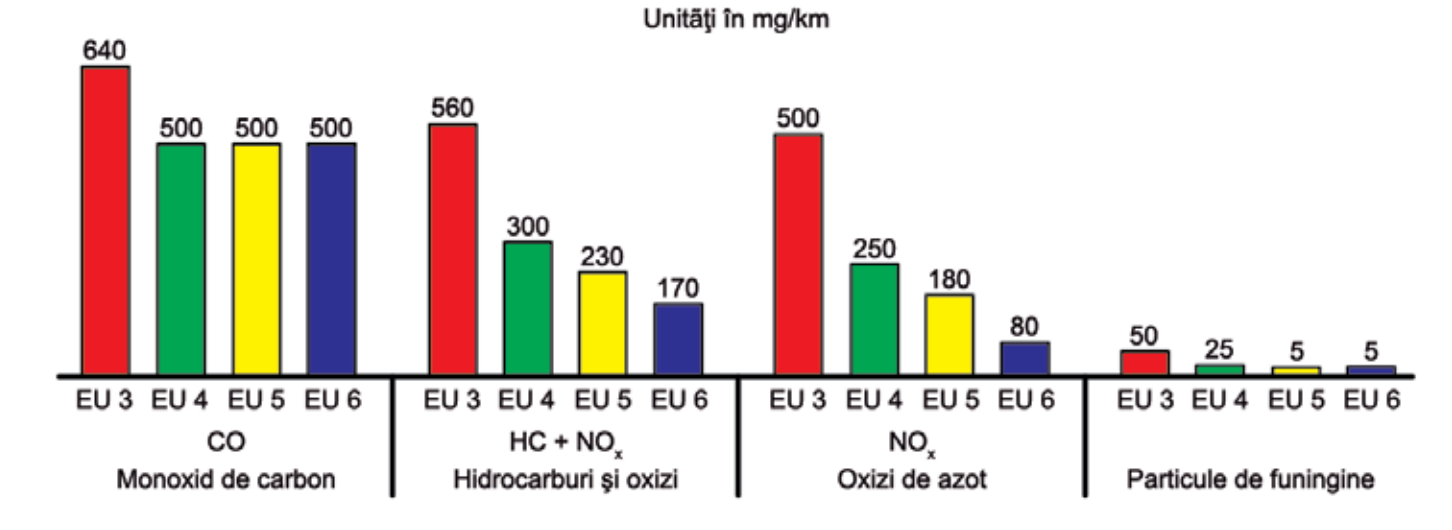

Pentru a asigura respectarea normelor pe întreaga perioadă de funcționare a vehiculului, a fost conceput un software specific de monitorizare a senzorilor vehiculului, înregistrare a valorilor măsurate și memorare a defecțiunilor componentelor de gestionare a motorului, a căror defecțiune ar putea duce la o creștere a emisiilor de poluanți.

Această normativă, denumită EOBD (European On-Board Diagnostics, care reprezintă versiunea europeană a standardului de diagnoză la bord), cuprinde o serie de valori limită în ceea ce privește emisiile poluante produse de vehicule. Conform acesteia, pe măsură ce se acumulează kilometrajul, se produce uzura anumitor componente ale motorului care afectează emisiile. Din acest motiv, sistemul acționează atât în faza de omologare, cât și pe parcursul duratei de viață utilă a vehiculului.

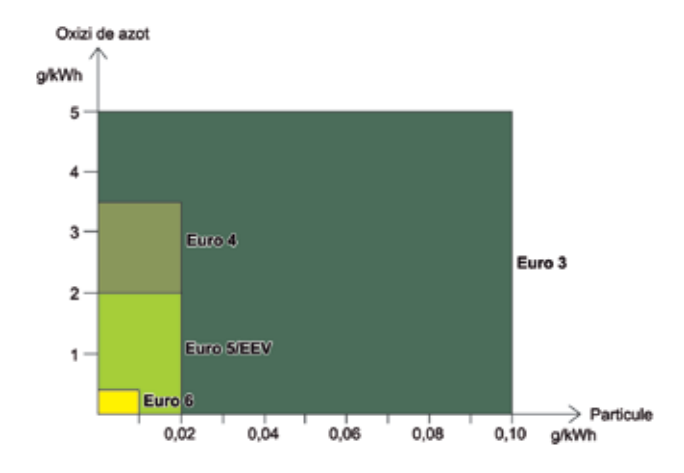

Majoritatea instrumentelor de diagnoză permit două moduri de lucru:

- EOBD: se stabilește diagnosticul folosind protocolul standard obligatoriu în care se poate doar verifica sistemul de injecție al motorului și se pot vizualiza parametrii legați de sistemele antipoluare.
- Specific: stabilește diagnosticul prin intermediul protocolului specific pe orice sistem al vehiculului (recunoscut de instrumentul de diagnoză), și se pot consulta parametrii referitori la toate sectoarele sistemului analizat.

În ambele cazuri, diagnoza se realizează prin intermediul prizei de diagnoză a vehiculului, standardizată în Europa în ceea ce privește formatul și amplasarea conectorului, precum și poziționarea liniilor sale, începând, aproximativ, cu anul 2000.

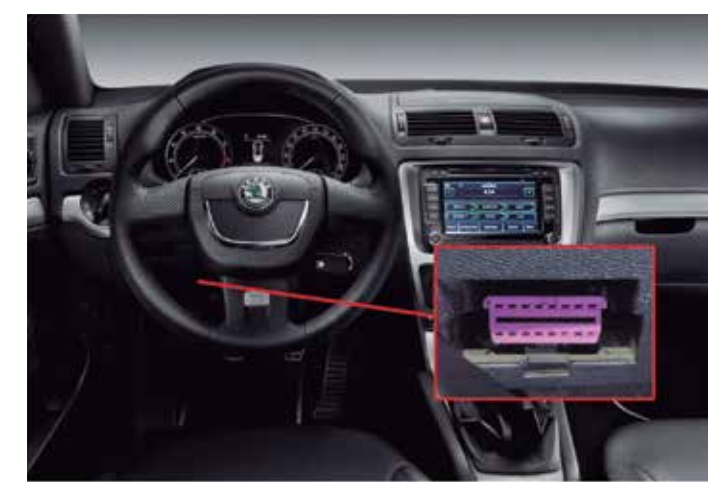

E

## **Programul CAFE (Un aer curat pentru Europa)**

Regulamentul (CE) nr. 715/2007 al Parlamentului European și al Consiliului din 20 iunie 2007 stabilește liniile de urmat pentru omologarea autovehiculelor (autoturisme și vehicule comerciale ușoare), cu privire la emisiile de poluanți și accesul la informațiile referitoare la repararea și întreținerea vehiculelor.

Pentru a putea îndeplini obiectivele de reducere și îmbunătățire a situației medioambientale în marile orașe, în martie 2001, Comisia Europeană a lansat programul CAFE (Clean Air for Europe). Scopul principal al acestui program este de a reduce emisiile poluante generate de sectorul de transport (aerian, maritim și terestru), de gospodării și de sectoarele energetic, agricol și industrial.

Normativele elaborate în cadrul programului CAFE au evoluat până în prezent generând, printre alte directive, normele Euro 5 și Euro 6, restrictive îndeosebi pentru vehiculele cu motor diesel.

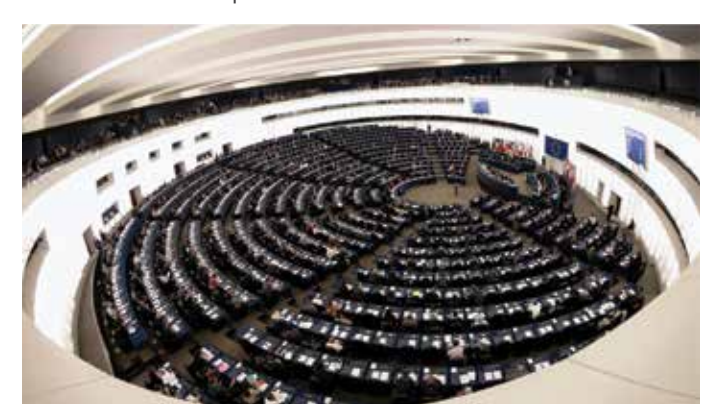

Pentru ca vehiculele să beneficieze de întreținerea adecvată și să poată îndeplini cele stipulate în secțiunile anterioare, este necesar ca orice atelier de reparații să aibă acces fără restricții la informațiile referitoare la reparații și la întreținerea sistemelor antipoluante prin intermediul unui format standardizat. Respectivele directive se aplică vehiculelor din următoarele categorii:

- M1: vehicule destinate transportului de persoane care au, pe lângă scaunul șoferului, maxim opt locuri pe scaune.
- M2: vehicule destinate transportului de persoane care au, pe lângă scaunul șoferului, maxim opt locuri pe scaune și a căror greutate maximă nu depășește 5 tone.
- N1: vehicule destinate transportului de mărfuri cu o greutate maximă mai mică de 3,5 tone.
- N2: vehicule destinate transportului de mărfuri cu o greutate maximă mai mare de 3,5 tone, dar mai mică de 12 tone.

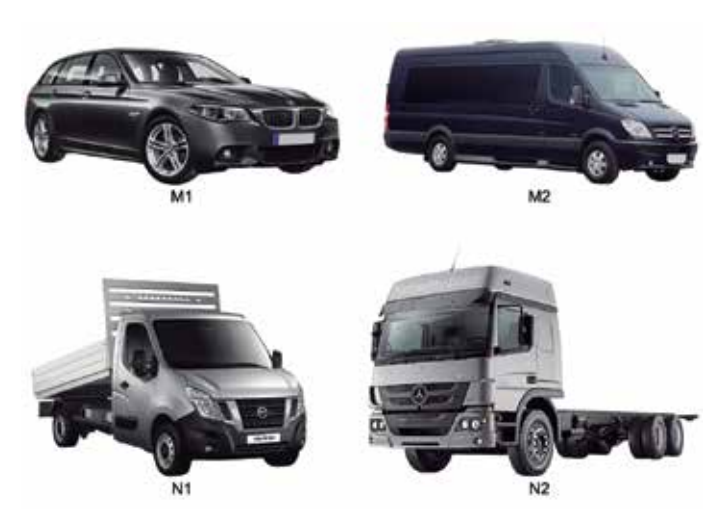

Toate informațiile necesare vor fi puse la dispoziție prin intermediul site-urilor web cu un format standard, unde informațiile vor putea fi accesate ușor și rapid și într-un format egal sau similar cu cel al distribuitorului auto sau a atelierului auto oficial al producătorului. De asemenea, trebuie să se pună cursurile de formare necesare la dispoziția tehnicianului reparator interesat. Informațiile disponibile trebuie să includă:

- Procedeele pentru o identificare precisă a vehiculului.
- Manual de întreținere oficial.
- Manuale tehnice.
- Informații despre componente și diagnoză (de exemplu, valorile maxime și minime ale diverșilor parametri).
- Scheme electrice.
- Codurile de eroare de diagnoză (inclusiv codurile specifice ale producătorului).
- Seria software-ului aplicabil la un tip de vehicul.
- Informații despre instrumentele și echipamentele omologate de producător.
- Informații despre istoricul vehiculului.

Norma Euro 6 impune producătorilor de autovehicule să asigure toate resursele necesare pentru repararea oricărei defecțiuni legate de sistemele antipoluare. În funcție de nivelul de informații ale producătorului la care se dorește acces, prețul de acces la informații poate varia. Respectivele informații se clasifică într-un mod ușor diferit, în funcție de producător și nu întotdeauna sunt puse la dispoziție în totalitate.

Se obișnuiește ca, la nivelele de acces inferioare, să nu se permită codificarea sau modificarea software-ului unităților de control, nici actualizarea acestora sau activarea componentelor. Cu toate acestea, aceste funcții sunt disponibile la niveluri de acces superior, iar în unele cazuri, se includ de asemenea funcții legate de siguranță (imobilizare, programare chei etc.).

# **GESTIUNEA INTERNĂ A UNEI UNITĂȚI DE CONTROL**

### **Descriere**

Unitățile de control electronic includ diverse referințe care sunt imprimate pe una sau mai autocolante situate pe carcasele exterioa-

Hardware este un termen compus din două cuvinte: hard (dur) și ware (obiecte). Prin urmare, vorbind despre hardware-ul unei unități de control înseamnă că ne referim la componentele fizice care alcătuiesc unitatea: formatul fizic al ECU, tip de conectori, placă de bază, tipuri de memorie, rezistențe, microcontrolere și restul componentelor electronice...

Seria hardware-ului se identifică în general cu siglele HW, urmat de un cod numeric sau alfanumeric.

Software-ul constă în "instrucțiunile" de care unitatea are nevoie pentru a funcționa, programul care arată cum trebuie să funcționeze și să realizeze calculele, procesorul de date și alte elemente; nu există fizic sau nu se pot vedea, nici atinge. Este o secvență de instrucțiuni stocate într-o memorie.

Seria software-ului se recunoaște după siglele SW și permite cunoașterea versiunii programului instalat pe unitatea de control în momentul asamblării sale.

Aceste date nu sunt întotdeauna disponibile pe autocolantul exterior. În numeroase ocazii, producătorul detectează anomalii în software-ul sau programul inițial și publică o nouă versiune în care erorile detectate sunt corectate. Seria de actualizare a software-ului, în cazul în care s-a realizat o modificare, nu apare menționată pe autocolante. Pentru a cunoaște versiunea actuală a software-ului unității, este necesar un echipament informatic sau de diagnoză specific pentru acest scop, care va consulta respectivele informații în memoria internă a unității.

La nivel de hardware, componente principale care alcătuiesc unitatea de control sunt: microprocesorul, memoriile (care pot fi de tip EPROM și/sau flash) și circuitele I/O (interfață a senzorilor/actuatorilor).

Microprocesorul este elementul cel mai important dintre toate. În acesta sunt stocate instrucțiunile și procedurile necesare pentru operațiunile de calcul pe care le necesită unitatea pentru o gestionare corectă a sistemului.

**Procesorul** este sudat direct la placa de bază a unității și este, de obicei, cea mai mare componentă. Se găsește, în mod normal, în zona centrală a plăcii.

re. Acestea fac referire la marca unității, la referința ca piesă de schimb, familie, tip de ECU...

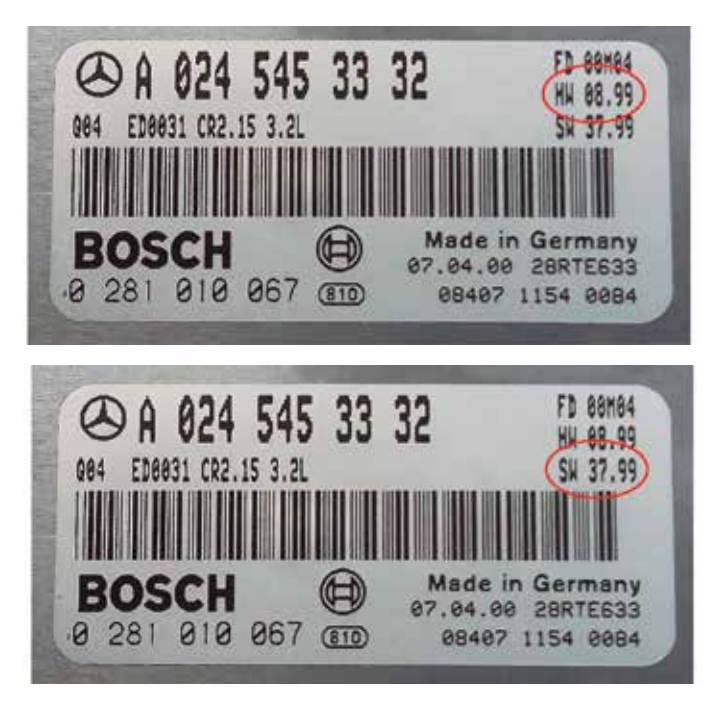

Circuitele I/O se ocupă de alimentarea componentelor unui sistem (atât senzori, cât și actuatori), de primirea semnalelor de la senzori și de transmiterea semnalelor pentru actuatori. Fizic, este vorba de componente electronice cum ar fi: tranzistori, condensatoare, rezistențe ... și activitatea lor depinde întotdeauna de calculele microprocesorului.

După primirea informațiilor de la senzori, prin intermediul circuitelor I/O, microprocesorul compară aceste informații cu hărțile cartografice stocate în memorii și, dacă este necesar, corectează abaterile activând din nou diferitele componente ale sistemului prin intermediul circuitelor I/O.

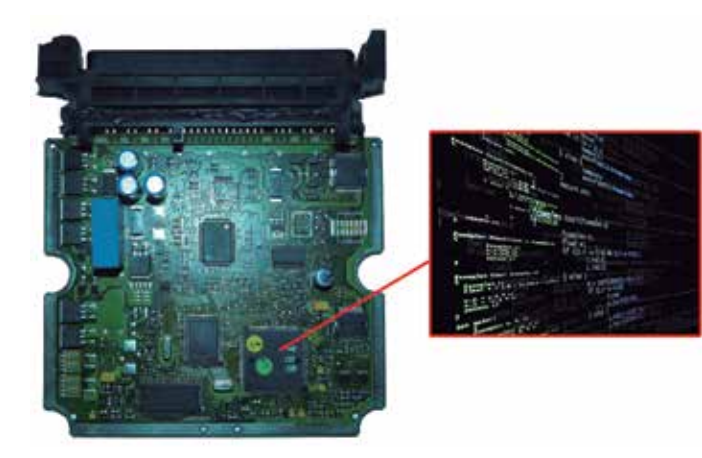

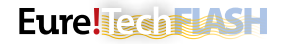

**Memoria** flash conține hărțile sau cartografiile, care sunt tabele cu valori numerice ce relaționează două valori cu o a treia. În cazul unei unități de control a motorului, se referă la controlul injecției, presiunii turbo, saturației filtrului de particule... Microprocesorul va citi datele existente în această memorie pentru a executa instrucțiunile cu precizie, prin aplicarea corecțiilor necesare în funcție de semnalele primite de la senzori, până când va asigura concordanța raportului celor trei valori.

Acest tip de memorie poate fi externă sau poate fi încorporată în același microprocesor. În cazul în care este externă, aceasta se află aproape de microprocesor.

Uneori, dacă sistemul de injecție este foarte complex, unitatea de control poate fi echipată cu mai mult de o memorie flash.

În **memoria EPROM** se găsesc datele referitoare la vehicul, precum: kilometraj, șasiu, registrul de defecțiuni… Are o formă similară cu cea a memoriei flash și poate fi, de asemenea, internă sau externă.

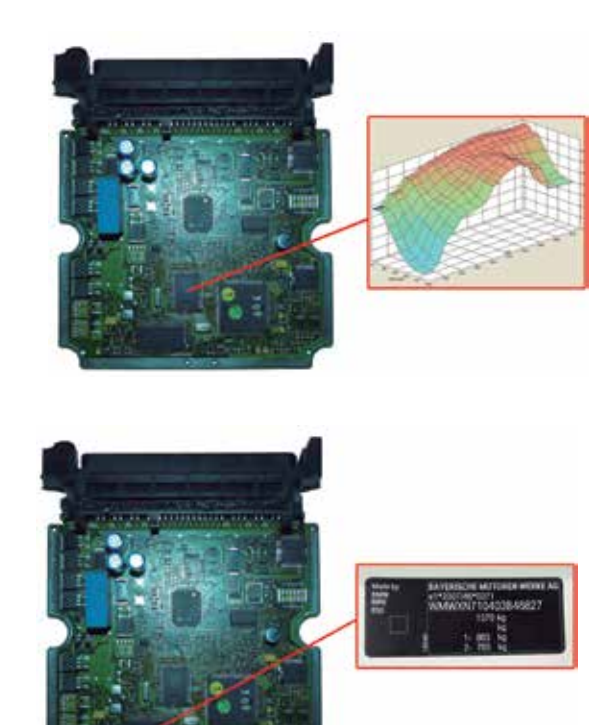

### **Memoria EPROM**

Siglele EPROM provin de la cuvintele "Erasable Programmable Read-Only Memory" (memorie read-only reprogramabilă și anulabilă). O memorie de tip EPROM este o memorie în care datele pot fi citite, șterse și scrise. Ștergerea memoriei se realizează cu lumină ultravioletă, iar scrierea datelor în funcție de valorile de tensiune. Sunt cele folosite la originile unităților de control. Capacitatea și viteza acestora sunt limitate.

Memoriile EEPROM mai sunt cunoscute ca circuite DIPn (Dual In-line Package, adică pachete în linie duble), unde "n" corespunde numărului total de pini. În cadrul sectorului de autovehicule, memoriile cele mai obișnuite sunt: DIP 28 și DIP 32.

Datorită capacității lor limitate, obligau ECU să aleagă strategia de lucru bazată pe câțiva parametri și cu o precizie redusă din cauza limitei de informații. În cazul unei unități ECU de control al motorului, acești parametri sunt practic: rpm, poziția pedalei de accelerație, senzorul de temperatură și sonda lambda. La primele sisteme de injecție EDC s-a optat pentru montarea a două memorii EPROM pe unitatea de control; una dintre ele conținea datele referitoare la injecție (cantitate și avans), în timp ce cealaltă stoca datele legate de presiunea de suflare a turbocompresorului.

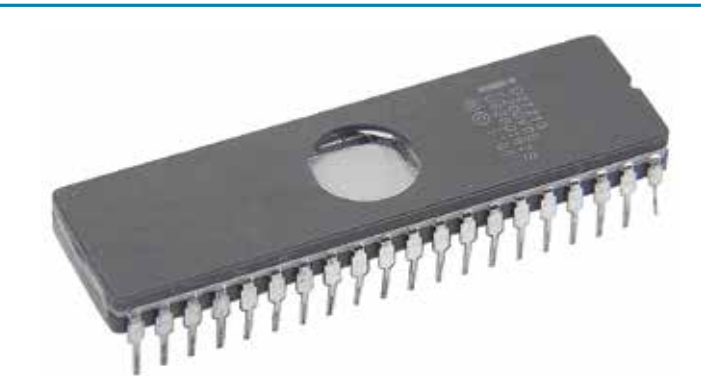

Cu acest tip de memorii nu se pot respecta normele Euro 5 și Euro 6 care necesită o precizie mai mare de comandă și corecție. În prezent au fost înlocuite, în mare parte, de memorii flash sau sunt utilizate numai pentru funcții foarte simple, cum ar fi stocarea datelor necesare pentru funcțiile de activare foarte simple.

### **Memoria EEPROM**

Evoluția electronicii de consum a dus la crearea memoriilor EE-PROM (Electrically Erasable Programmable Read-Only Memory), complet electronice, cu capacitate de stocare și cu viteză superioare. La acestea, ștergerea și scrierea se realizează electronic, fără a fi nevoie să fie manipulată intern unitatea de control. Accesul la memorie pentru ștergerea și scrierea sa se poate realiza indirect prin conectorul de diagnoză al vehiculului.

Memoriile EEPROM se întâlnesc, de obicei, în diverse formate: PLCC 32 și PLCC 44 (32 și respectiv 44 pini) în format pătrat și în TSOP 44 în format alungit. Se întâlnesc, în principal, în unități fabricate între anii 1998 și 2002.

Deoarece dispun de o capacitate mai mare, se pot stoca toate cartografiile de funcționare într-o singură memorie, și profitând de spațiul suplimentar, se integrează noi memorii pentru a gestiona alte strategii de exploatare: antipoluare, variabile în funcție de temperatura motorului, funcția de imobilizare a codului variabil etc.

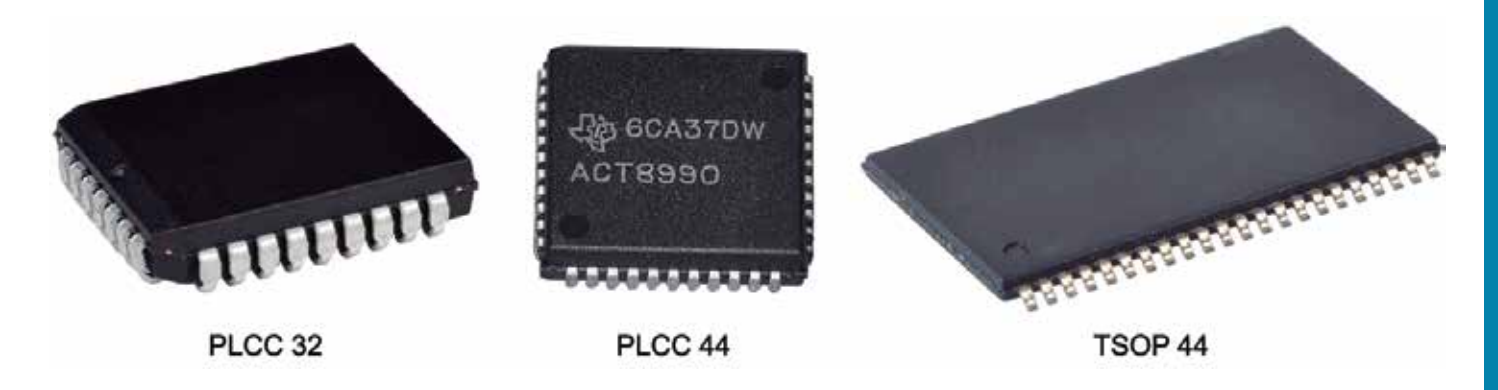

## **Memoria flash**

Memoriile mai actuale sunt de tip EEPROM Flash, utilizate din anul 2001 până în prezent. Memoriile anterioare permit modificarea byte cu byte (pentru a fi mai clar, ceva similar cu stergerea unui cuvânt literă cu literă). Acest procedeu este util doar pentru operațiunile care presupun înlocuirea câtorva bytes și scrierea completă este puțin obișnuită, deoarece procesul este foarte lent.

Memoriile flash, cunoscute și ca PSOP44, stochează informația în diferite sectoare fizice, ceea ce permite citirea și scrierea în blocuri de date. Aceste citiri și scrieri sunt mai rapide și sigure, deoarece înlocuiesc blocul de date selectat fără să modifice restul programului.

Capacitatea mai mare le permite producătorilor să adapteze și mai mult funcțiile legate de tema antipoluării, cantitatea de combustibil și alte variabile determinante în desfășurarea combustiei.

Unii producători mizează pe memoria de tip flash intern, adică stochează datele memoriei externe în același microprocesor. Prin aceasta se obține o viteză mai mare, în timp ce producătorului îi este mai ușor să protejeze informațiile împotriva manipulării neau-

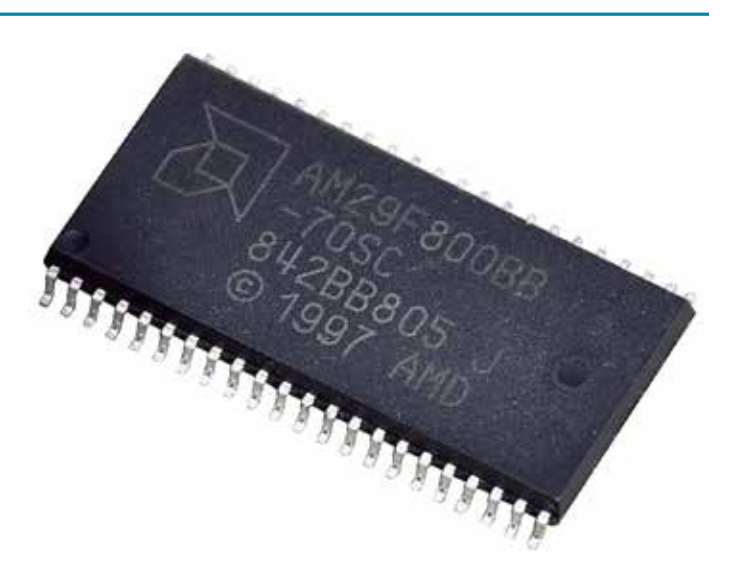

torizate. Parametrii sau cartografiile și programul de lucru se amestecă în blocurile de date, astfel încât este greu să fie identificate și, prin urmare, modificate pentru un scop concret.

### **PASS-THRU**

### **Protocol J2534 (interfață Pass-Thru)**

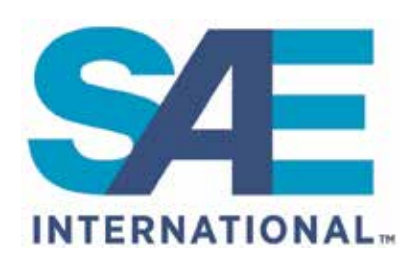

SAE International (Society of Automotive Engineers, care înseamnă "societatea inginerilor de automobile"), este o organizație formată din profesioniști din diferite sectoare, centrată pe standardizarea domeniilor care afectează sectorul de

inginerie aerospațială, industria auto și toate industriile comerciale specializate în construcția de vehicule (autoturisme, camioane, ambarcațiuni, avioane...).

Fundația ia naștere în 1906 în Statele Unite și inițial își propune doar să standardizeze industria automobilistică. În 1916, cu mai mult de 1800 de membri, acest concept este extins la alte vehicule care să permită mobilitatea.

EPA (Environmental Protection Agency, adică ..agenția de protecția mediului") este o altă organizație din Statele Unite care se ocupă de asigurarea protecției sănătății umane și a mediului ambiant (aer, apă și sol). S-a înființat în anul 1970. Printre altele, promovează legislații pentru controlul poluării aerului, emisiile vehiculelor cu

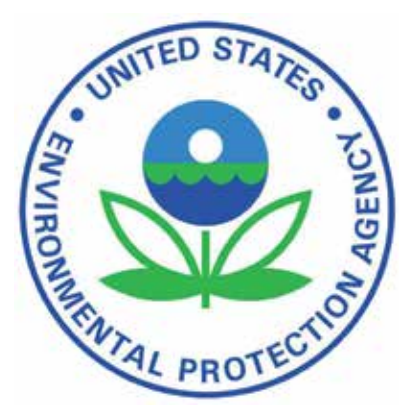

motor, controlul substanțelor toxice, calitatea apei, siguranța apei potabile etc...

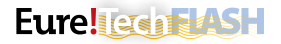

După cum s-a precizat în secțiunile anterioare, întreaga unitate de control conține un software sau program în microprocesorul său însărcinat să gestioneze elementele sistemului. În cazul unității de comandă a motorului, acest software caută cele mai bune condiții

de funcționare în conformitate cu informațiile primite de senzori, cu scopul de a optimiza la maxim consumul de combustibil și de a încerca să emită minimum de emisii contaminante posibil.

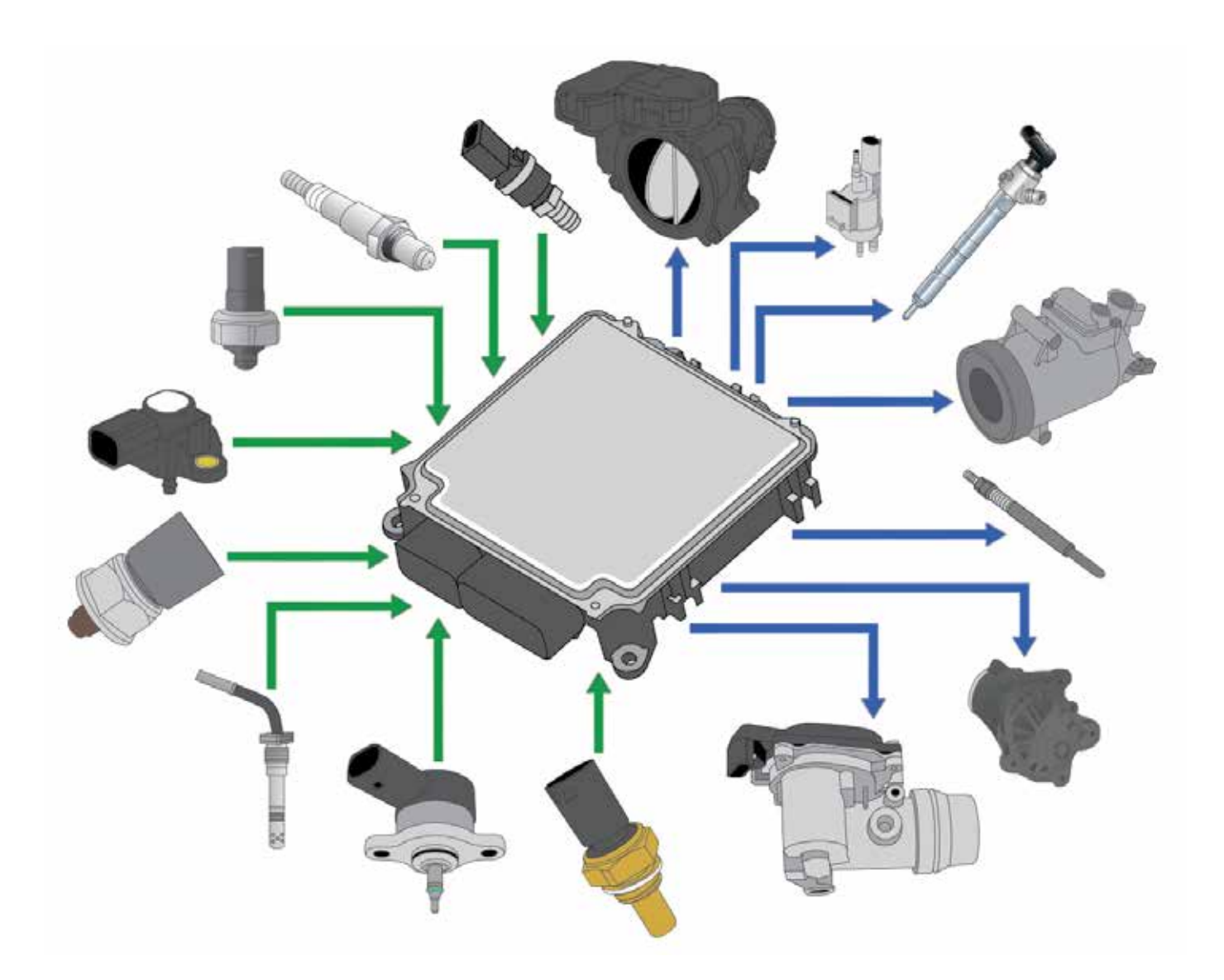

În prezent, se obișnuiește ca software-ul instalat pe unitățile de comandă să fie înlocuit cu versiuni actualizate, îmbunătățite cu scopul de a optimiza funcționarea și/sau de a corecta erorile. De asemenea, este frecventă înlocuirea componentelor structurale ale unui sistem în caz de defecțiune sau uzură și la care, după înlocuirea acestor componente, este necesar să se realizeze lucrări de adaptare sau configurare datorate variației la semnalele furnizate de senzori sau lucrarea fizică realizată de actuatorii electromecanici pentru același semnal de comandă.

Acest tip de lucrări de reprogramare se realizau până recent în mod "exclusiv" într-un atelier oficial al mărcii, deoarece echipamentele adecvate pentru acest scop erau prea costisitoare și dificil de obținut. Modificarea software-ului și disponibilitatea acestuia din partea mărcii oferea în plus un avantaj de reparare a vehiculului, după cum era, la nivel comercial, injust pentru consumatorul final și, în multe țări, ilegal.

În Statele Unite, EPA a însărcinat SAE să conceapă un protocol de comunicare care să permită oricărui tehnician și în oricare loc, cu ajutorul unui echipament cu cost redus, să aibă posibilitatea de a

actualiza software-ul unităților, cu scopul de a aplica îmbunătățirile de ultimă oră ale fiecărui producător și, de asemenea, să poată realiza toate operațiunile necesare după înlocuirea unei componente (în special, pentru sistemele legate de emisiile gazelor poluante). Scopul acestui protocol comun este ca vehiculele să circule fără defecțiuni și cu cea mai mare eficiență a motorului în toate cazurile, îmbunătățind calitatea aerului, în special în zonele de mare concentrație a vehiculelor și densitate a traficului.

În anul 2004 apare protocolul SAE J2534, cunoscut ca sistemul Pass-Thru (a trece prin), care permite realizarea acestui tip de lucrări de actualizare și adaptare cu un cost accesibil pentru atelierele independente, eliminând poziția de exclusivitate a atelierelor oficiale sau a respectivei mărci. Aceste procese necesită o cunoaștere specifică în ceea ce priveste recomandările de securitate, deoarece dacă nu sunt efectuate corect, pot cauza daune ireparabile pentru unitățile de control.

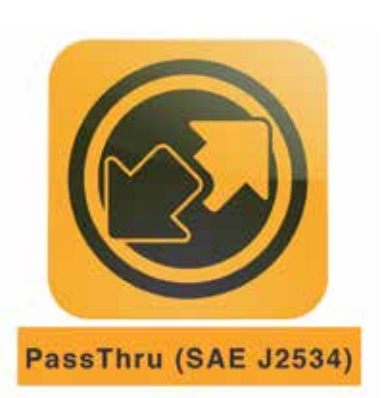

Uniunea Europeană adoptă protocolul Pass-Thru cu scopul de a respecta normele Euro 5 și Euro 6. Normele europene obligă doar punerea în aplicare a protocolului Pass-Thru la sistemele legate de emisiile poluante, mai precis, de gestionarea motorului. Protocolul SAE J2534 se împarte în două subprotocoale:

- SAE J2534-1: definește caracteristicile unui dispozitiv interfață care permit repararea componentelor legate de sistemele anti-poluare.
- SAE J2534-2: definește caracteristicile unui dispozitiv interfață care permit repararea tuturor sistemelor unui vehicul.

Decizia finală aparține producătorului în ceea ce privește protocolul pe care dorește să îl aplice vehiculelor sale, precum și costurile legate de obținerea software-ului și a informațiilor necesare.

## **Cerințe**

În funcție de producător, cerințele pentru aplicarea sistemului de programare Pass-Thru pot varia, dar în general, pentru o funcționare corectă, orice tehnician care dorește să conecteze un vehicul cu serverul oficial al mărcii trebuie să dispună de următoarele materiale:

- Un computer cu performanțe medii compatibil cu sistemul de operare Windows. De obicei sunt necesari mai mulți gigabytes de spațiu pe discul dur al calculatorului(între 5 și 200).
- Programe informatice de bază: navigator internet, Adobe Reader, Adobe Flash...
- VCI (Vehicle Communication Interface, adică interfața de comunicare cu vehiculul) sau un cap de diagnoză (instrument de diagnoză) compatibil cu norma SAE J2534 (Pass-Thru).

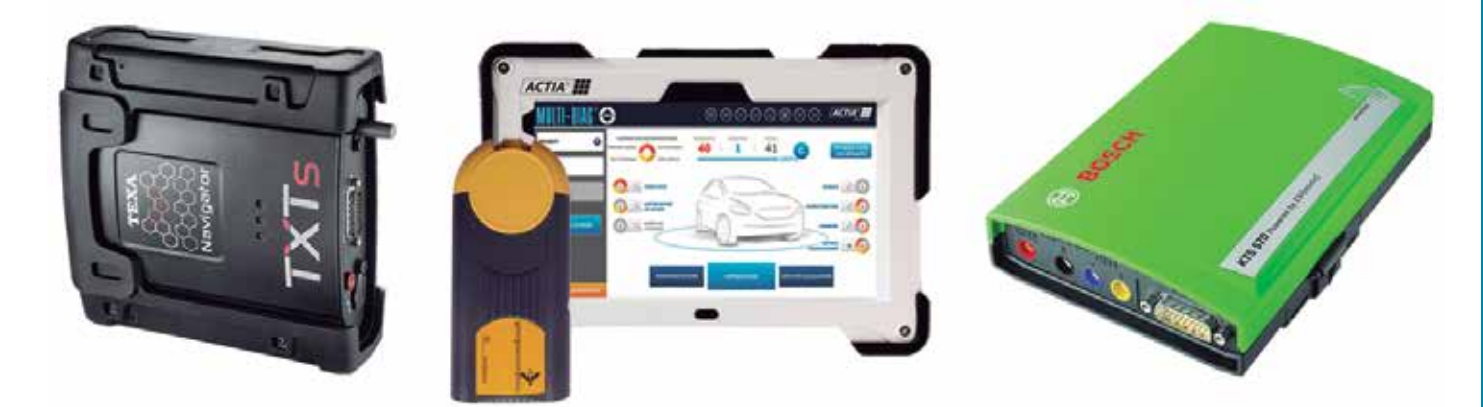

- Conexiune la internet de mare viteză: procesul de programare a unui vehicul întreg poate dura mai mult de trei ore; viteza de conexiune la internet este un factor decisiv (în caz că se dispune de o conexiune obișnuită, procesul poate fi finalizat după o lungă perioadă de așteptare). Deși nu este strict necesar, este foarte recomandat ca, atât conexiunea interfeței VCI la computer, precum și cea a computerului la rețeaua internet, să fie realizate prin intermediul conexiunii prin cabl, evitând comunicarea prin Bluetooth sau wifi. Obiectivul este acela de a dispune de o conexiune stabilă care să nu fie perturbată de interferențe externe.
- O sursă de alimentare/stabilizator de curent extern. De o importanță vitală pentru aceste proceduri este menținerea unei tensiuni a bateriei stabile și fără vârfuri de curent atunci când se realizează diagnoza/programarea. În caz contrar se poate întrerupe procesul și se pot provoca daune ireparabile la unitățile de control. Dacă se întrerupe introducerea software-ului de bază în memoria unității de control, aceasta poate să nu fie recunoscută și, prin urmare, inutilă, dat fiind că nu se poate autentifica originea și utilizarea sa.

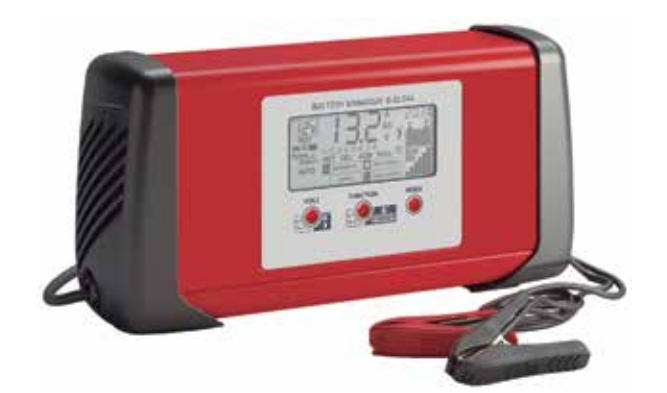

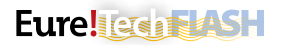

• Programele fiecărui producător Pass-Thru este un proces care conectează vehiculului direct la serverul unei mărci anume, omițând programul de diagnoză propriu echipamentului de mărci multiple (interfața furnizată cu echipamentul de diagnoză mărci multiple îndeplinește doar funcția de "punte"). Astfel, utilizatorul protocolului Pass-Thru trebuie să descarce în prealabil o aplicație pusă la dispoziție de producătorul vehiculului pe care se dorește să se lucreze (la unele mărci, diagnoza este 100 % online și nu necesită nicio descărcare). Acest proces presupune descărcarea unui program de mai mulți gigabytes de informații (între 5 și 60), înregistrarea, cunoașterea funcționării programului și plata pentru timpul de utilizare (se poate tarifa conexiunea pe zi, săptămână, lună sau an). Pentru utilizarea programelor de diagnoză ale unor producători, este necesar să se dispună de o cheie de securitate electronică (de obicei în format memorie USB). Cheia se obține după o perioadă de înregistrare a acreditărilor, aceste putând dura mai multe luni.

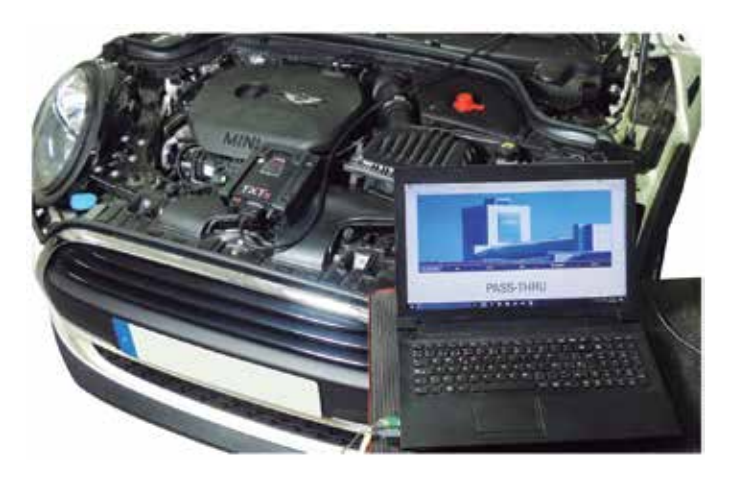

## **Avantaje și dezavantaje**

Sistemul Pass-Thru aduce beneficii atelierelor care lucrează cu orice producător de automobile, dar la rândul său are dezavantaje.

#### **Avantajele sunt următoarele:**

- Permite accesul la instruire și informații despre un vehicul anume prin intermediul numărului său de șasiu.
- Se poate dispune de obicei de toate aceste informații 24 de ore pe zi și 365 zile pe an, deoarece serverul este întotdeauna funcțional.
- Informația consultată este întotdeauna actualizată și este aceeași de care dispune concesionarul auto.
- O mai bună utilizare a timpului de lucru, deoarece se dispune de pașii de urmat pentru fiecare proces de reparație.

#### **Dezavantajele sunt prezentate în continuare:**

- Trebuie să se dispună de o bună conexiune internet, de preferință, prin fibră optică.
- Dificultatea în înțelegerea informațiilor, deoarece fiecare marcă utilizează terminologia proprie, schițe etc.
- Nu este posibilă obținerea informațiilor de la anumite modele anterioare normei Euro 5.
- Pentru înregistrare și acces la anumite niveluri de informații, este posibil ca producătorul să solicite un certificat de omologare a atelierului, asigurarea de răspundere civilă, licența de activitate, antecedente penale, cartea de identitate,... aparținând tehnicienilor care vor avea acces la platformă.
- Înainte de a putea utiliza programul original al unor producători auto, acesta trebuie să fie instalat. Instalarea durează, de obicei, câteva ore și, în numeroase ocazii, pașii de urmat sunt complecși sau nu sunt bine detaliați. Obținerea licenței de utilizare a programului poate dura până la două luni. Astfel, instalarea programului și obținerea licenței nu oferă o soluție pe termen scurt.
- Trebuie să se plătească de fiecare dată când se utilizează programul. Prețurile variază de la între 5 și 30 € pe oră și până la 1000 - 4000 € pentru un abonament de un an întreg (în funcție de producător și nivelul de informații care se dorește).
- În numeroase ocazii nu se cunoaște nivelul de operații posibile în modul Pass - Thru al programului până când nu se plătește accesul și se completează pașii reparației. Se obișnuiește ca, după plata accesului la un nivel concret și ajungerea la momentul diagnozei unui sistem, serverul să solicite o altă plată pentru a realiza această operațiune.

## **Instalarea pe un echipament TEXA**

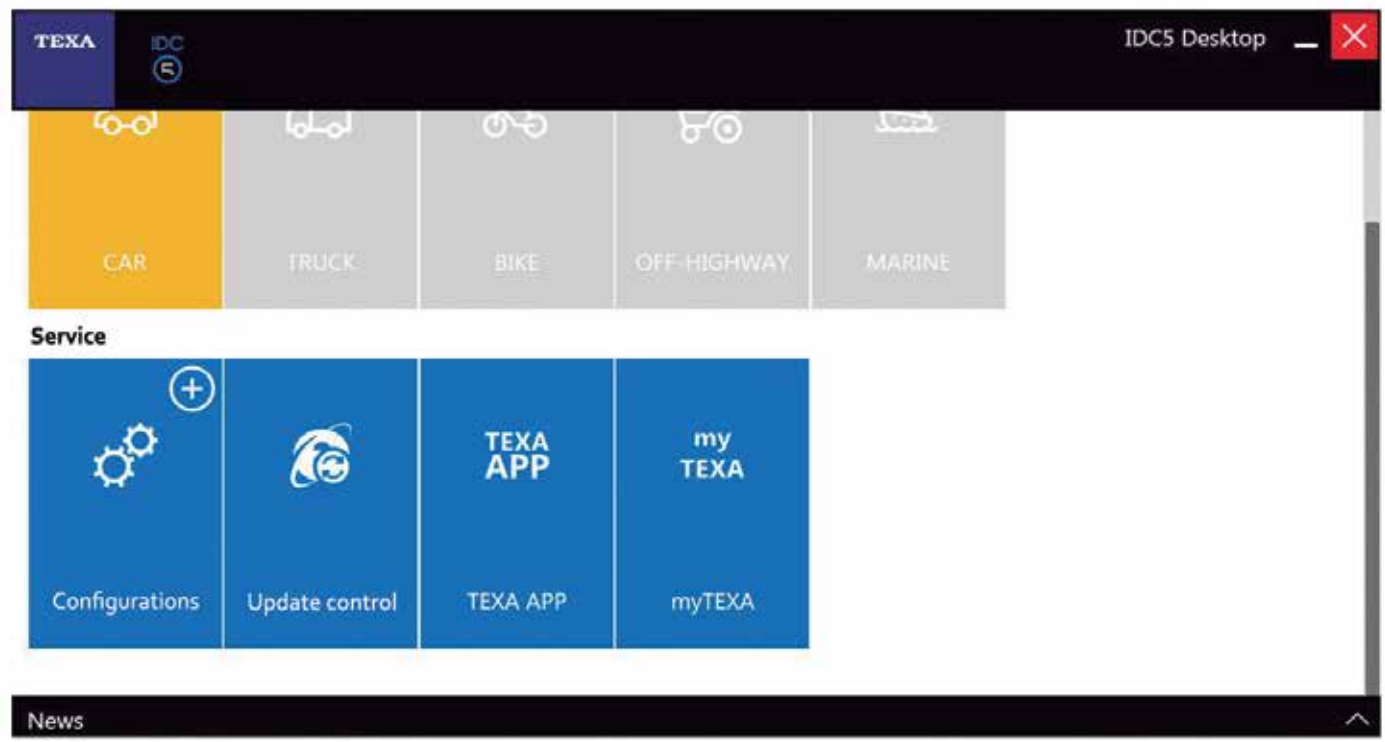

În cazul echipamentelor TEXA, modulul de Navigator TXTs este 100 % compatibil cu protocolul Pass-Thru, dar înainte de utilizarea sa, trebuie să se pregătească echipamentul de diagnoză pentru recunoașterea sa. Pașii de urmat sunt următorii:

- Odată instalată, rulați programul principal de diagnoză. Pentru aceasta, clicați pe pictograma de sus, în formă de casă, și selectați pictograma "Link Constructori".
- Rularea programului de diagnoză și selectarea opțiunii "TEXA APP".
- Instalarea aplicației "Link constructori". Această aplicație oferă link-ul pentru a accesa site-urile web oficiale ale procudătorilor.
- În continuare, clicați pe pictograma albastră, cu o săgeată îndreptată în jos și descărcați fișierul "Texa PASS-THRU Setup".

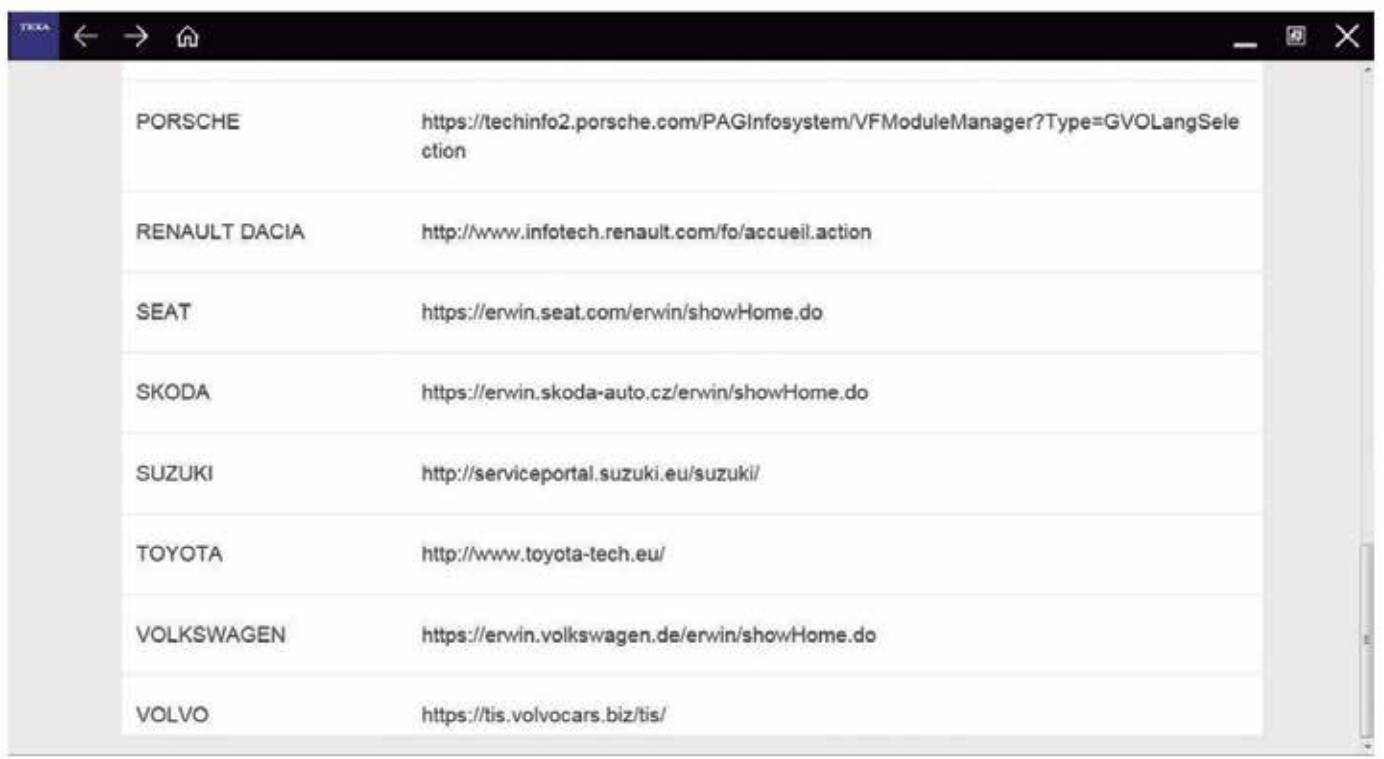

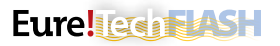

- După finalizarea descărcării nu se observă schimbări în program, cu toate acestea, în lista de programe Windows apare un folder cu denumirea "Texa Pass-Thru" . Odată cu instalarea acestui fișier, programul original al producătorului recunoaște VCI Texa în timpul configurării.
- Accesați din nou aplicația "Link (legătură) Constructori" și accesați site-ul web al producătorului dorit.
- Odată ajunși pe site-ul producătorului, trebuie urmate instrucțiunile acestuia pentru înregistrarea și utilizarea programului acestuia. În acest moment, programul de diagnoză TEXA nu mai este functional și gestionarea se realizează în funcție de programul fabricantului selectat anterior.

### **Instalarea pe un echipament Bosch**

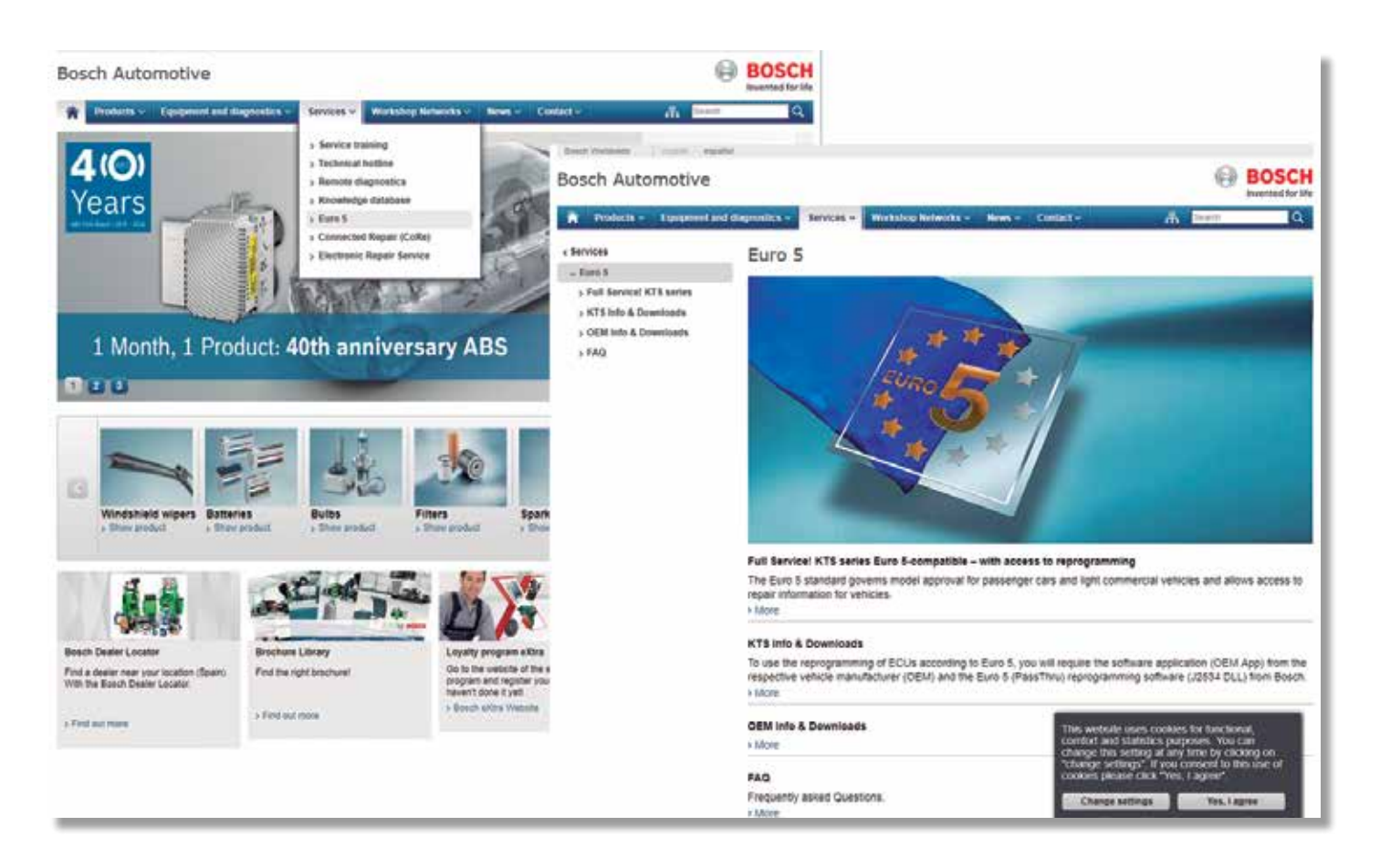

La fel ca la marea majoritate a echipamentelor de diagnoză, în cazul echipamentelor de diagnoză Bosch, este necesară instalarea unor fișiere pentru a putea lucra în modul de conexiune Pass-Thru.

La echipamentele de ultimă generație (KTS560/590), software-ul ESI[tronic] conține toate fișierele necesare pentru conectare, cu toate acestea, celelalte echipamente necesită descărcarea software-ului specific "Bosch Euro 5" din portalul de Internet Bosch. Pentru aceasta, pașii ce trebuie realizați sunt următorii:

- Intrați pe "ro.bosch-automotive.com" și selectați opțiunea "Euro 5" în cadrul filei "Servicii și asistență".
- Odată ajunși pe noua pagină, selectați opțiunea "KTS Informații și descărcări".
- Selectati "Tablou general de descărcări" și, în continuare, selectați modelul Bosch KTS dorit.
- La selectarea unui model KTS, apare fișierul de instalat pentru a putea lucra corect cu Pass-Thru și, inclusiv, se afișează indicațiile referitoare la funcționarea sa.
- În cazul KTS 520/KTS 550, Bosch avertizează că acest VCI nu este indicat pentru vehicule din grupul VAG (VW, Audi, Seat, Škoda…) și BMW (BMW și MINI).
- Odată descărcat și rulat fișierul "Bosch Pass Thru", se observă un nou folder (Bosch Pass-Thru) pe lista programelor Windows.
- De asemenea, este posibil să instalați fișierul "Bosch Pass-Thru" prin ESIItronic1 2011/3 DVD U. Configurarea KTS pentru funcționarea cu Pass-Thru se realizează prin rularea programului DDC (Diagnostic Device Control), adică "controlul dispozitivului de diagnoză", terminat de instalat. După rularea sa, configurați KTS cu conexiune de tip memorie USB și utilizarea modulului Pass-Thru.
- După realizarea tuturor pașilor și intrarea pe site-ul web al constructorului respectiv, programul de diagnoză va recunoaște VCI de la Bosch ca o opțiune de comunicare.

# **Instalarea pe un echipament ACTIA**

Echipamentul ACTIA integrează, din anul 2001, certificarea Pass-Thru care permite tehnicianului din atelierul de reparații auto să realizeze diagnoza în conformitate cu protocolul J2534 pentru lucrările de reparații și întreținere auto.

Software-ul necesar pentru comunicarea Pass-Thru este deja integrat implicit în dispozitivul ACTIA, dar, în funcție de generația instrumentului, va fi necesară conexiunea VCI corectă.

Dacă se optează pentru utilizarea Pass-Thru pe un echipament vechi, este posibil să descărcați ultima versiune de software de pe pagina web "www.passthruxs.com". Odată ajunși aici, trebuie să vă îndreptați spre secțiunea "PASSTHRU DOWNLOAD", imediat sub "Download area".

De pe pagina de descărcări, se poate descărca aplicația "API PassThru+ XS 2G for workshop".

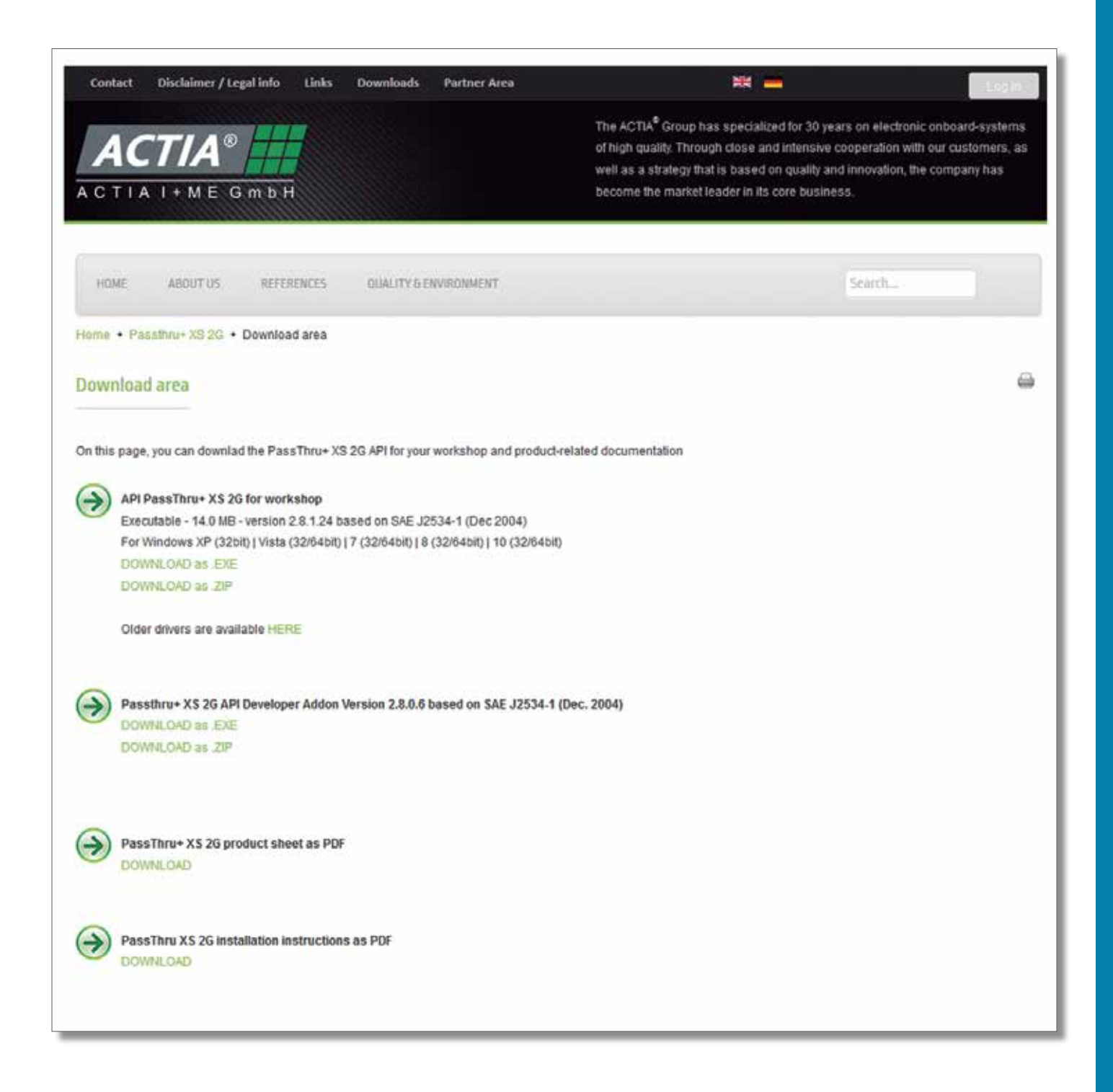

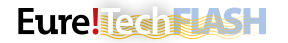

Pentru conectarea cu Pass-Thru, este suficient să rulați programul de diagnoză ACTIA și să clicați pe "Multi-Diag®", apoi pe "ASSIS-TANCE AND DOCUMENTATION" și, la final, pe meniul afișat în .EURO 5 DIRECTORY".

Următorii pași constă în înregistrarea utilizatorului și inițierea sesiunii pentru a vedea linkurile către paginile web ale mărcilor, prin care se va putea realiza diagnoza cu Pass-Thru.

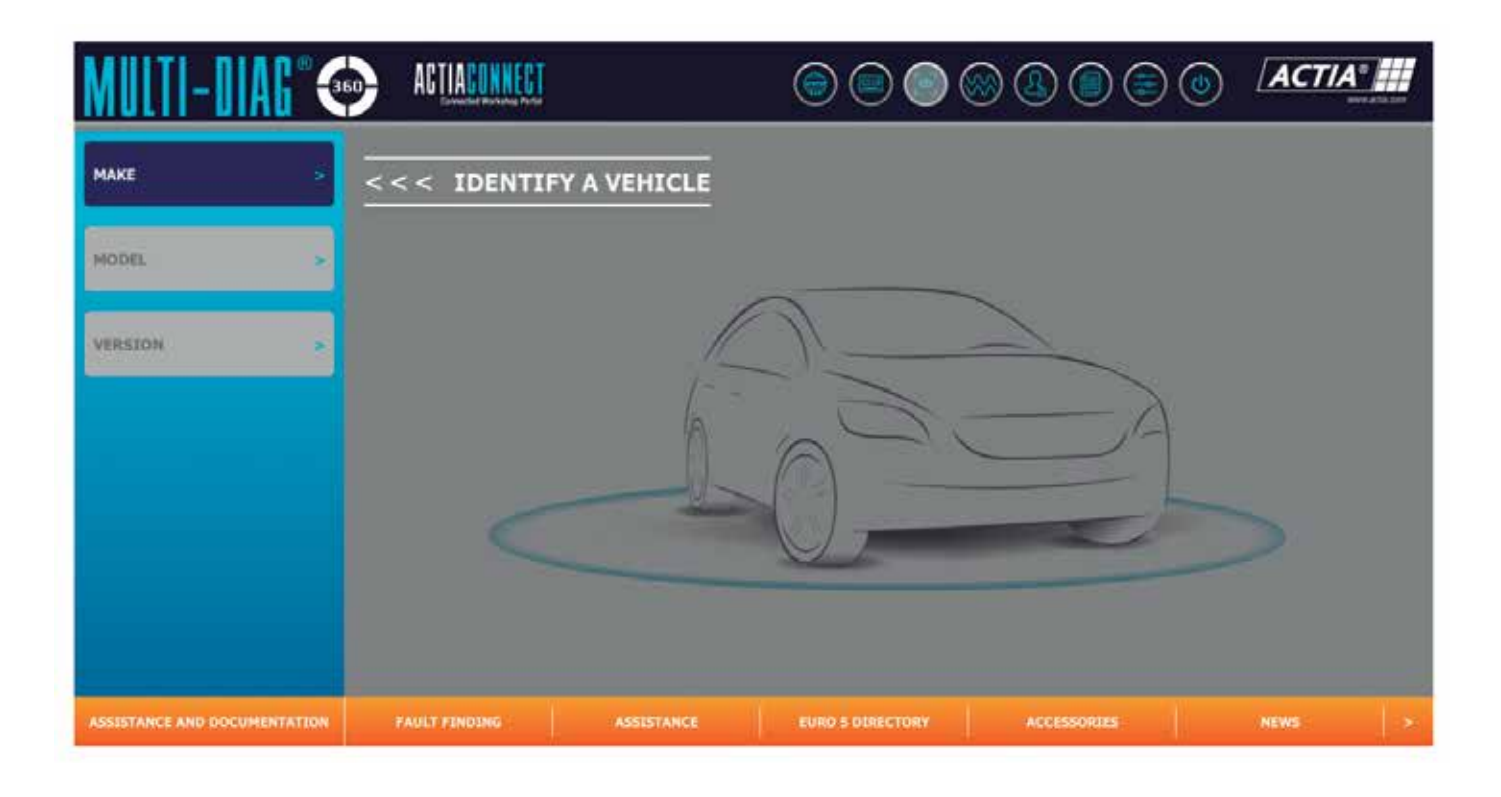

## **EXEMPLE DE CONEXIUNE PASS-THRU**

În cazurile în care diagnoza Pass-Thru se realizează printr-un program sau aplicație, aceasta primește un nume diferit în funcție de producător:

• **BMW**: ISTA-D și ISTA-P.

- **Mercedes-Benz**: Xentry Pass Thru EU.
- **Citroën**: Lexia 3.
- **Peugeot**: PPO.

• **Opel**: GDS 2.

### **BMW**

Platforma acestui producător se numește AOS. Siglele AOS provin de la Aftersale Online System sau sistem on line de asistență la post-vânzare. Această platformă este un instrument al grupului BMW cu care se poate obține orice tip de informație referitoare la vehiculele grupului, adică BMW, BMW Motorrad (motociclete), MINI și Rolls-Royce.

După accesarea sa, portalul oferă informații gratuit și fără a fi necesară înregistrarea. Informațiile cele mai relevante pentru reparații și întreținere necesită înregistrarea și o plată prealabilă.

Meniul de aplicații de pe pagina web, cuprinde principalele instrumente pentru repararea, consultarea codurilor de avarie, schemele electrice și alte instrumente necesare pentru repararea vehiculelor grupului. În acest meniu se află aplicațiile referitoare la diagnoză prin intermediul protocolului Pass-Thru, numite ISTA-D și ISTA-P.

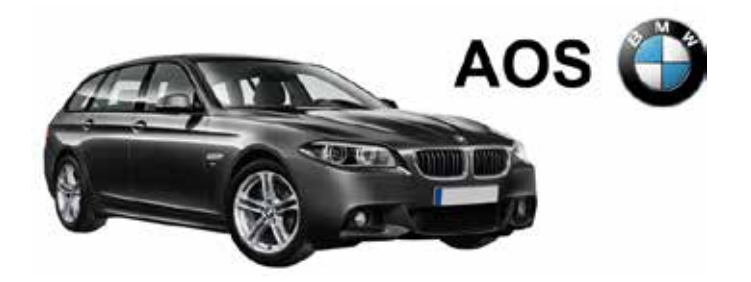

### **Aplicații ISTA-D și ISTA-P**

Sigla ISTA reprezintă prescurtarea de la "Integrated Service Technical Application", adică aplicație tehnică integrată, iar literele D și P provin de la cuvintele din engleză "Diagnosis" și "Programming", care în traducere înseamnă "diagnoză" și "programare". Deși sunteți înregistrați și puteți utiliza un număr mare de aplicații ale porta lului AOS, nu este posibil să accesați această aplicație fără a instala în prealabil diferite fișiere și aplicația ISTA.

Pentru ca aplicația ISTA să recunoască o VCI diferită de cele spe cificate de grupul BMW, este necesar să selectați VCI dorită. În continuare, tehnicianul trebuie să selecteze opțiunea "Passthrough Tool (SAE J2534)" pentru a putea utiliza o interfață de comunicare diferită de cea originală a grupului BMW.

Odată configurată, se poate începe diagnoza Pass-Thru.

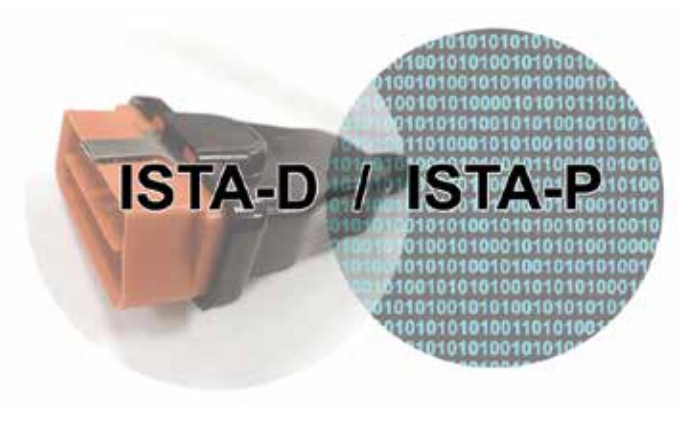

## **Opel/Vauxhall**

În cazul acestui producător, numele platformei online este GME. Siglele GME se referă la "General Motors Europe". Această platformă oferă informațiile originale ale grupului pentru a ajuta serviciile de reparație și întreținere profesionale ale vehiculelor marca Opel (Vauxhall în Regatul Unit).

Instrumentul de diagnoză necesar pentru conexiunea cu Pass-Thru este numit GDS 2 și necesită înregistrare pe platformă și un abona ment plătit. Odată înregistrată și inițiată sesiunea și după obținerea abonamentului adecvat, va fi posibil să intrați în GDS 2 pentru efec tuarea diagnozei Pass-Thru.

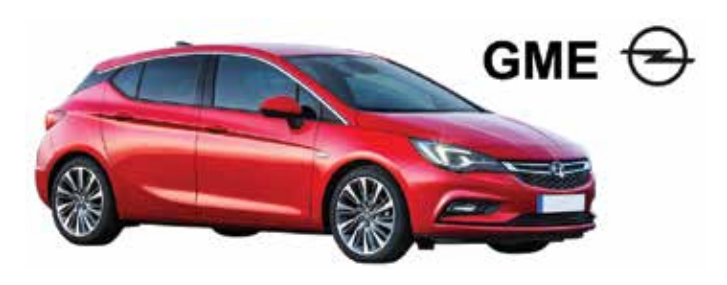

### **Aplicația GDS 2**

GDS se traduce ca "sistem de diagnoză global", iar echivalentul său în limba engleză este "Global Diagnostic System".

Odată ce este afișată pagina inițială a GDS 2, trebuie să clicați pe logo-ul în cauză și acesta vă va trimite la o pagină pe care va apă rea, împreună cu un text de notificare, butonul pentru deschiderea instrumentului.

După cum se descrie în textul menționat, programul necesită insta larea unui software Java adecvat în echipament. Astfel, este posibil să se descarce și să se instaleze același pentru a se putea inițializa GDS 2. După ce aveți la dispoziție tot ce este necesar pentru a rula GDS 2, se va deschide automat instrumentul de diagnoză.

După finalizarea pașilor solicitați de program, se va putea vizualiza fereastra principală a GDS 2, în care trebuie să clicați pe "Diagnoză" pentru a avea acces la instrumentul de diagnoză Pass-Thru. Pasul următor este selectarea dispozitivului VCI și, în cele din urmă, va fi posibilă introducerea numărului șasiului vehiculului pentru diagno za Pass-Thru prin intermediul platformei Opel/Vauxhall.

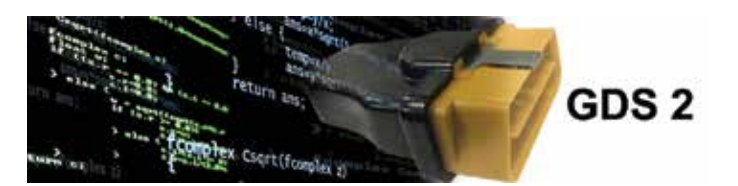

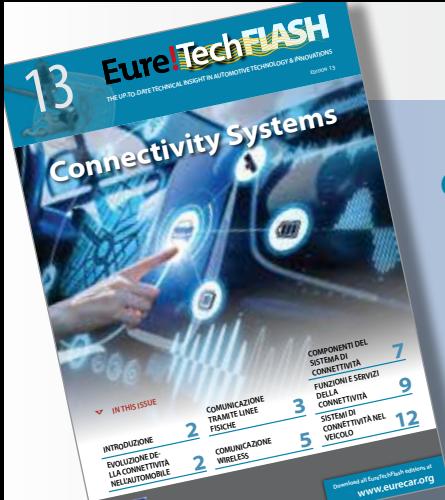

**EureTechFlash is an AD International (www.ad-europe.com)**

### **cu ochii pe tehnologia automobilelor**

**Buletinul informativ Eure!TechFlash este complementar programului ADI de training Eure!Car, având o misiune sinceră:**

**de a furniza perspicacitate tehnică up-to-date privind inovaţiile din sectorul autombilelor.**

**Cu asistenţa tehnică a Centrului Tehnic AD (Spania) şi asistaţi de către fabricanţii principali, Eure!TechFlash are ca scop demistificarea şi transparenţa noilor tehnologii în ideea de a stimula reparatorii profesionali de automobile să păstreze pasul cu tehnologia şi de a-i motiva să investească neîntrerupt în educaţia tehnică.**

**Eure!TechFlash va fi editată de 3 sau 4 ori pe an.**

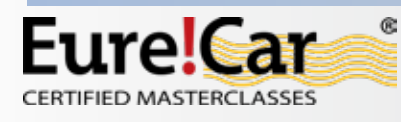

Nivelul de competență tehnic al mecanicianului este vital, putând fi decisiv în viitor pentru contiunarea existenţei

reparatorului professional de automobile.

Eure!Car este o inițiativă a Autodistribution International, cu cartierul general în Kortenberg, Belgia (www.autodistribution.international).

Programul Eure!Car conține o serie cuprinzătoare de traininguri tehnice de nivel ridicat, traininguri dedicate reparatorilor profesionali de automobile și care sunt oferite de către organizațiile naționale AD și de către distribuitorii lor partiali în 39 de tări.

Vizitează www.eurecar.org pentru a obține mai multe informații sau pentru a vedea cursurile de formare.

**Parteneri industriali susțin Eure!Car** 

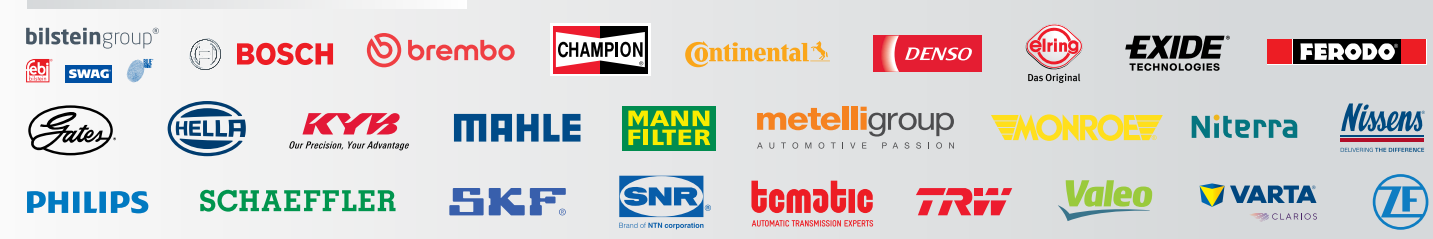

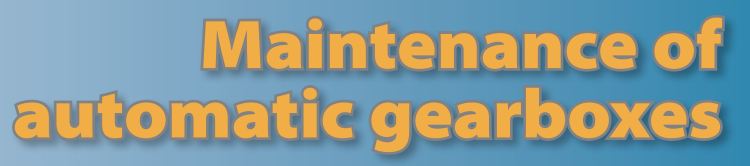

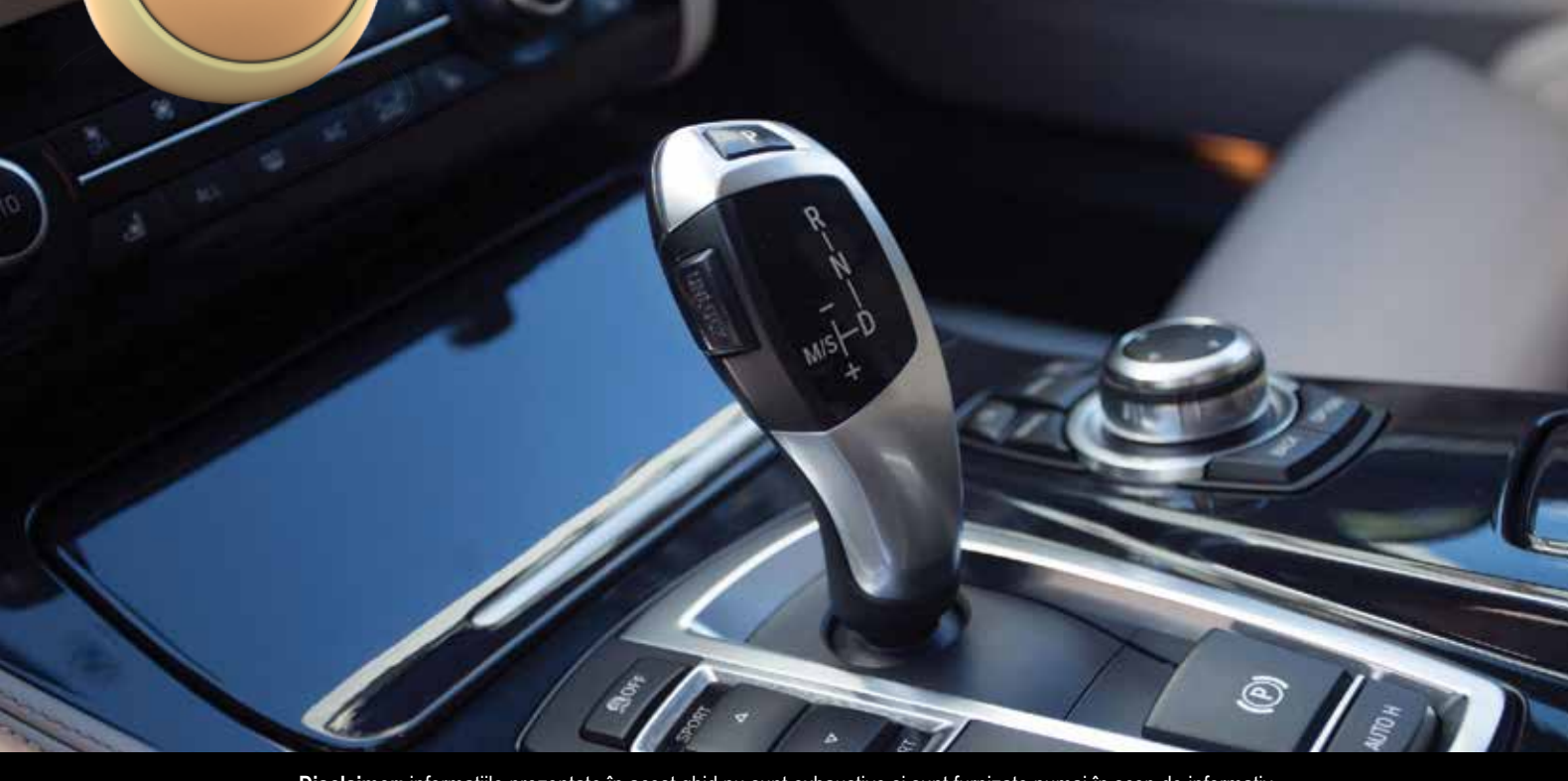

**Disclaimer:** informațiile prezentate în acest ghid nu sunt exhaustive și sunt furnizate numai în scop de informativ. Informațiile nu atrag răspunderea de autorului.